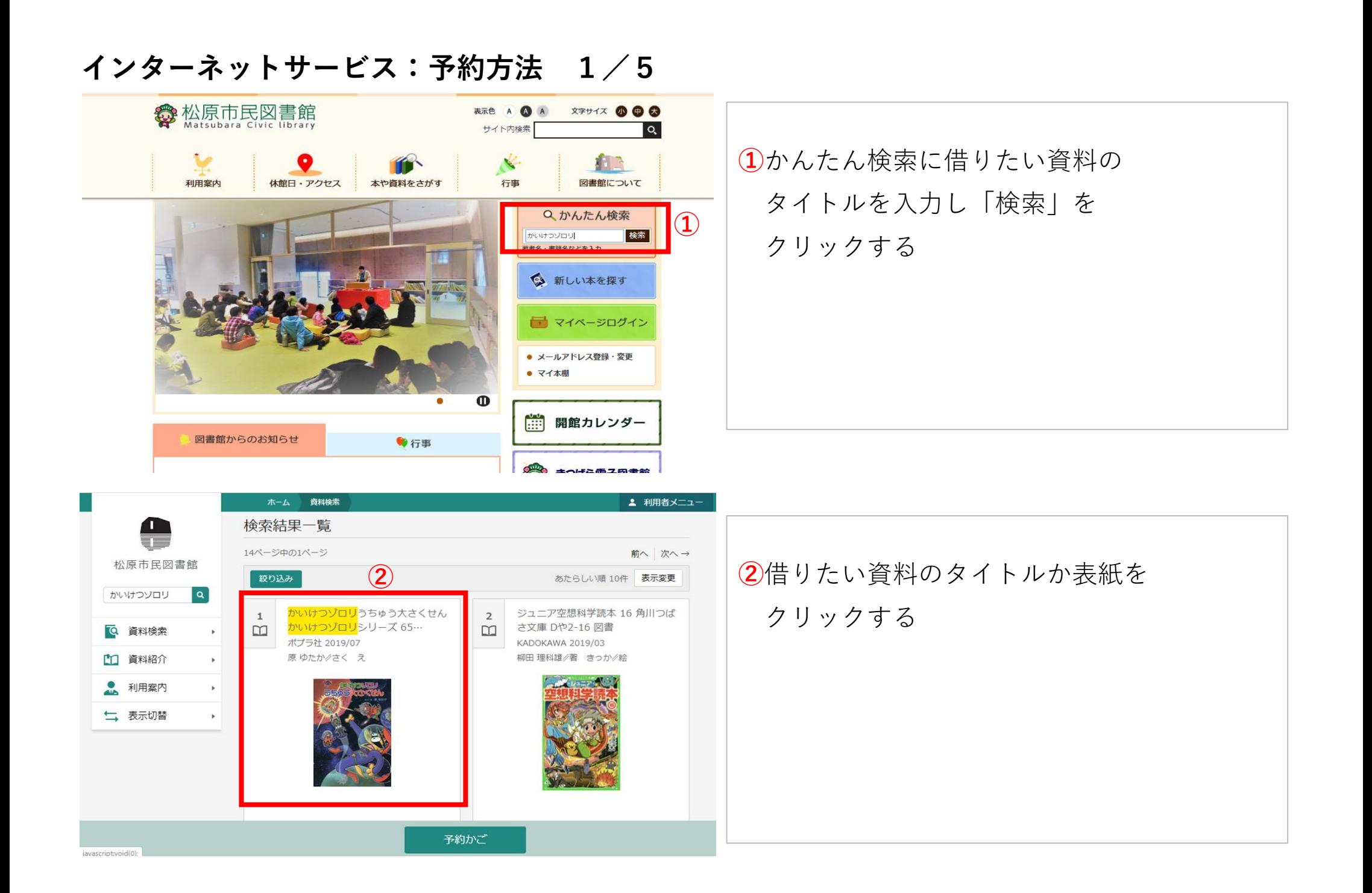

## **インターネットサービス:予約方法 2/5**

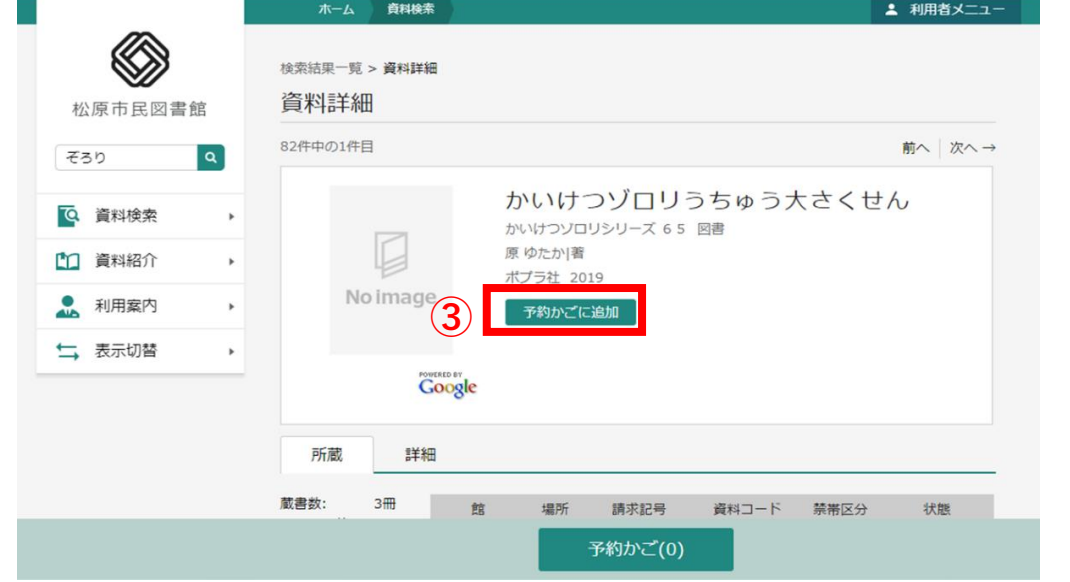

利用者メニュー ログイン 2 利用者メニュー ホーム □ 利用者カードの番号 松原市民図書館 **④** 本を探す…  $\alpha$ バスワード(初期バスワードは、生年月日) 西暦4桁と利用者カード番号の下4桁です。 (例:生年月日「2000年8月1日、利用者 Q 資料検索  $\hat{=}$ カード番号が1234567の場合、20004567 [1] 資料紹介 **⑤** ● 利用案内 **⑥** ログイン 七 表示切替 パスワードを忘れたとき

## **③**「予約かごに追加」をクリック

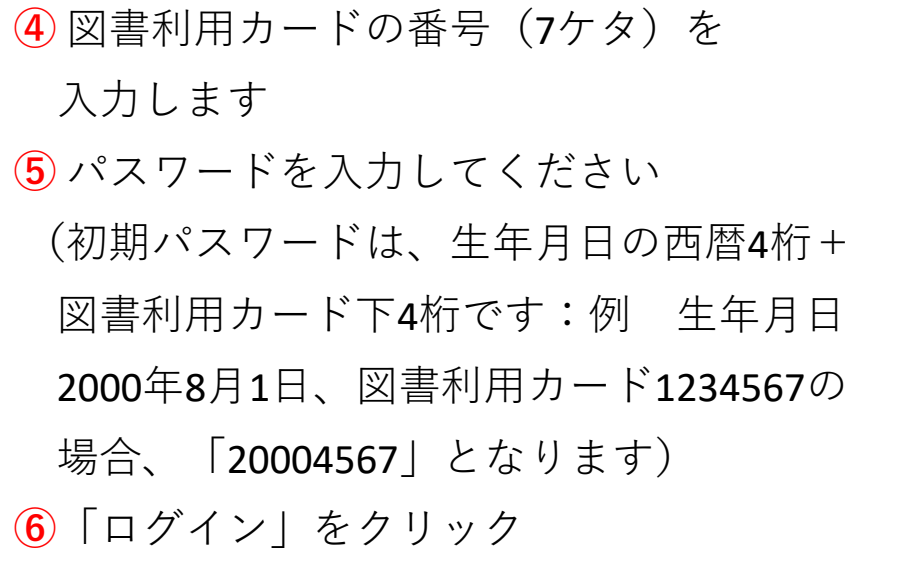

**インターネットサービス:予約方法 3/5**

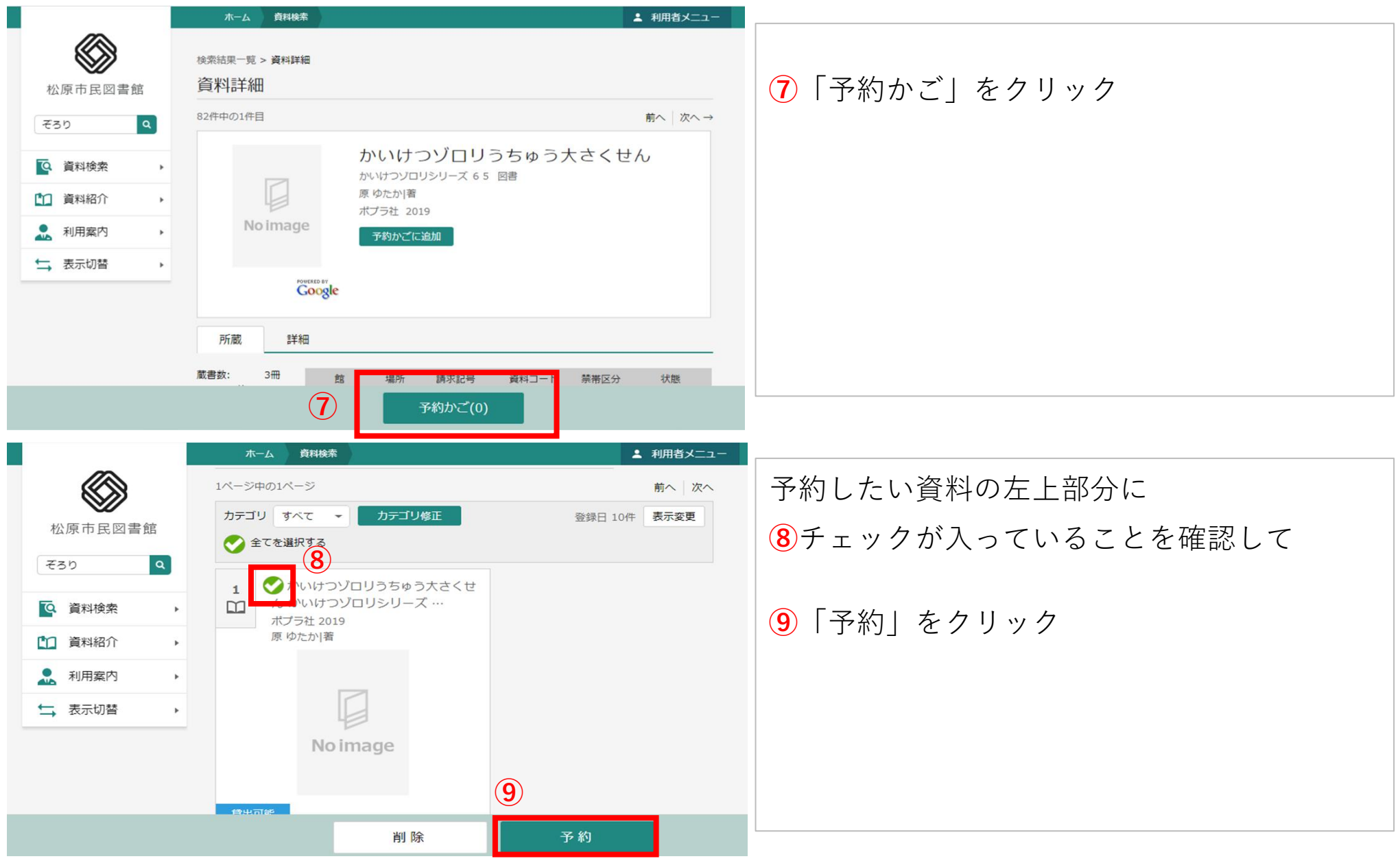

## **インターネットサービス:予約方法 4/5**

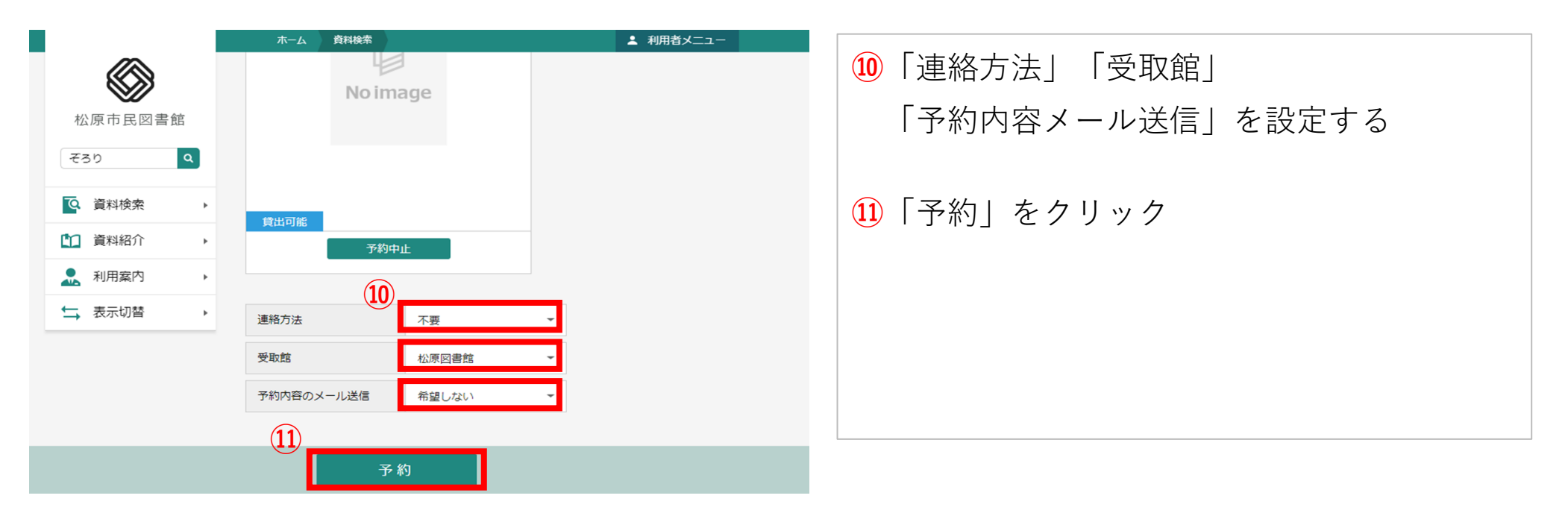

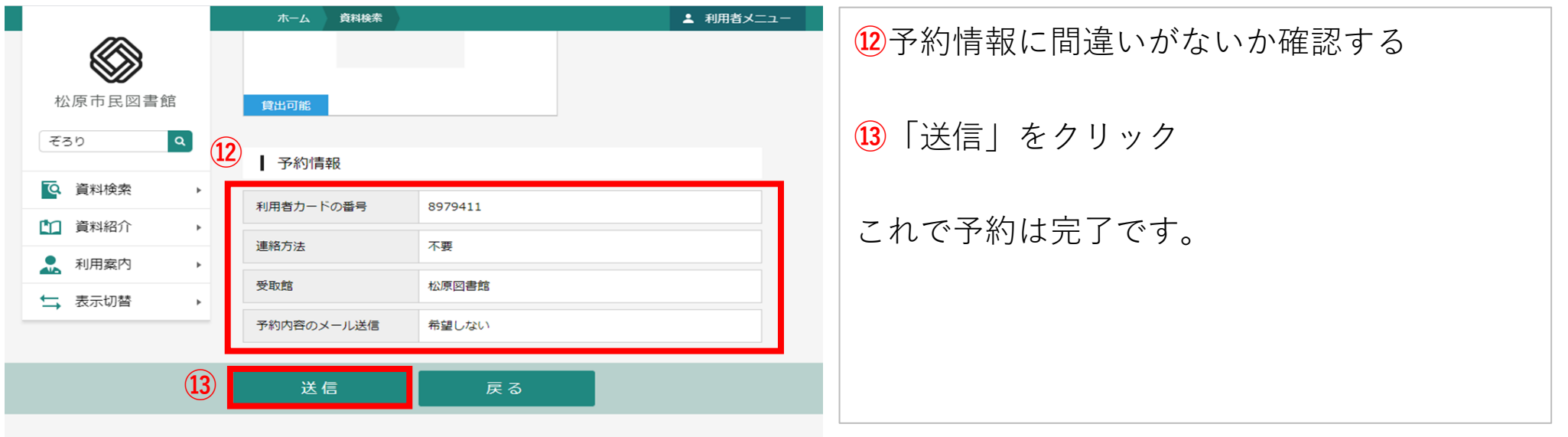

**インターネットサービス:予約方法 5/5**

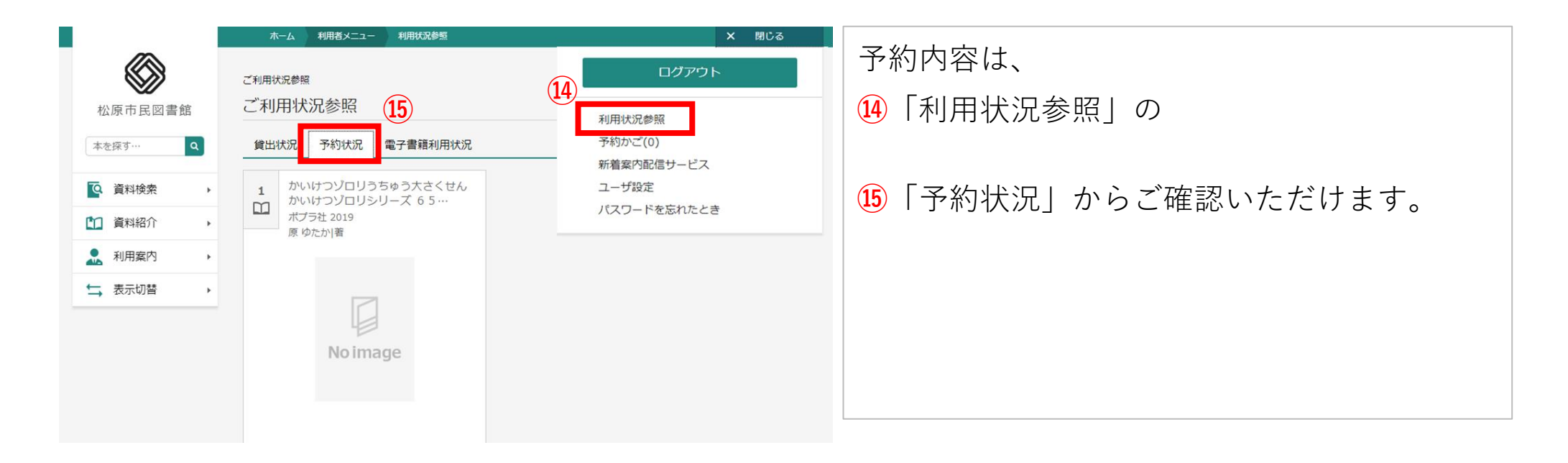